## Package 'mvDFA'

June 15, 2023

Type Package

Title Multivariate Detrended Fluctuation Analysis

Description This R package provides an implementation of multivariate extensions of a wellknown fractal analysis technique, Detrended Fluctuations Analysis (DFA; Peng et al., 1995[<doi:10.1063/1.166141>](https://doi.org/10.1063/1.166141)), for multivariate time series: multivariate DFA (mvDFA). Several coefficients are implemented that take into account the correlation structure of the multivariate time series to varying degrees. These coefficients may be used to analyze long memory and changes in the dynamic structure that would by univariate DFA. Therefore, this R package aims to extend and complement the original univariate DFA (Peng et al., 1995) for estimating the scaling properties of nonstationary time series.

Version 0.0.4

Author Julien Patrick Irmer [aut, cre, cph] (<<https://orcid.org/0000-0002-7544-6483>>), Sebastian Wallot [aut, ctb]

Maintainer Julien Patrick Irmer <jirmer@psych.uni-frankfurt.de>

URL <https://github.com/jpirmer/mvDFA>

BugReports <https://github.com/jpirmer/mvDFA/issues>

License GPL-3

Imports longmemo, stats, pbapply, deSolve, RobPer, mvtnorm, pracma

Encoding UTF-8

RoxygenNote 7.2.3

Suggests knitr, rmarkdown

VignetteBuilder knitr

NeedsCompilation no

Repository CRAN

Date/Publication 2023-06-15 17:40:02 UTC

### <span id="page-1-0"></span>R topics documented:

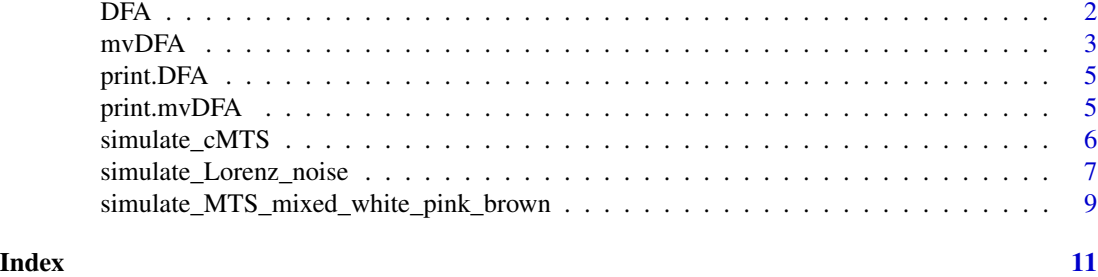

DFA *Analyze univariate time series and estimate long memory using Detrended Fluctuations Analysis (DFA; Peng et al., 1995)*

#### Description

Analyze univariate time series and estimate long memory using Detrended Fluctuations Analysis (DFA; Peng et al., 1995)

#### Usage

#### $DFA(X, steps = 50, brownian = FALSE, degree = 1, verbose = TRUE, cores = 1)$

#### Arguments

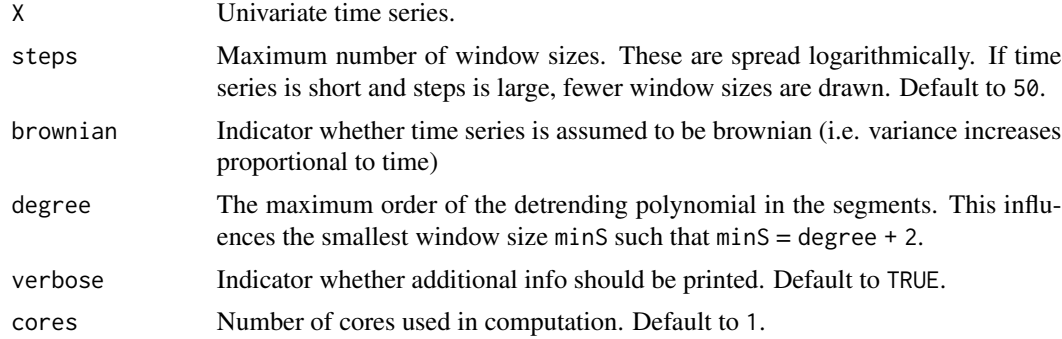

#### Value

Returns list of Root Mean Squares per window size RMS\_s, the window sizes S and the estimated long memory coefficient L - the Hurst Exponent.

#### References

Peng, C. K., Havlin, S., Stanley, H. E., & Goldberger, A. L. (1995). Quantification of scaling exponents and crossover phenomena in nonstationary heartbeat time-series. Chaos, 5, 82–87. <doi:10.1063/1.166141>

#### <span id="page-2-0"></span> $mvDFA$  3

#### Examples

```
X <- rnorm(500) # generate Gaussian white noise (i.i.d. standard normal variables)
DFA(X = X, steps = 5) # steps = 5 is only for demonstration,
                        # use many steps instead, e.g. steps = 50!
```
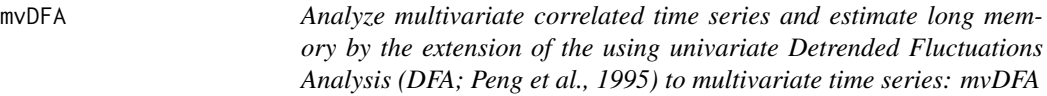

#### Description

Analyze multivariate correlated time series and estimate long memory by the extension of the using univariate Detrended Fluctuations Analysis (DFA; Peng et al., 1995) to multivariate time series: mvDFA

#### Usage

```
mvDFA(
 X,
  steps = 50,
 degree = 1,
 verbose = FALSE,
 cores = 1,
 covlist = FALSE,
 brownian = FALSE
)
```
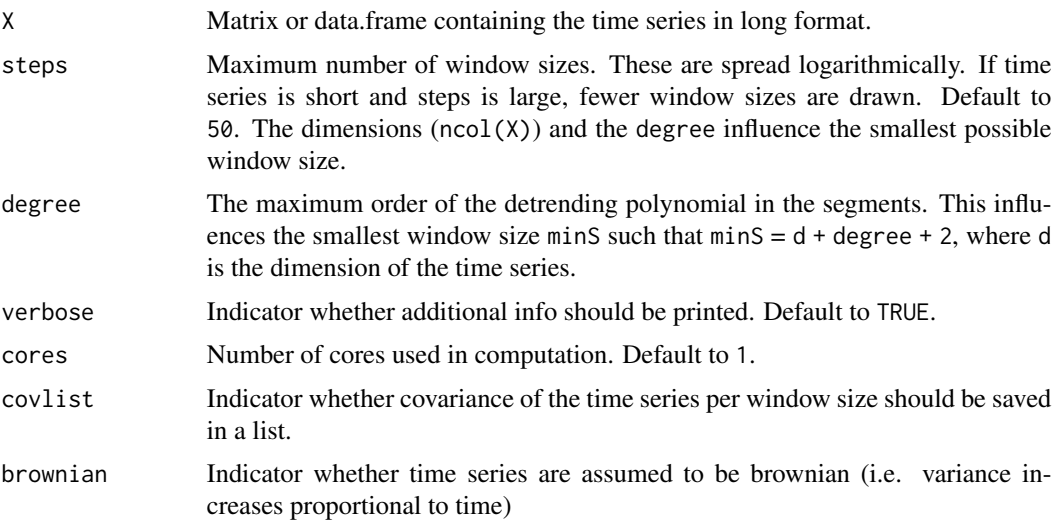

An object of class mvDFA containing long memory coefficients (Hurst exponents) and corresponding further informations:

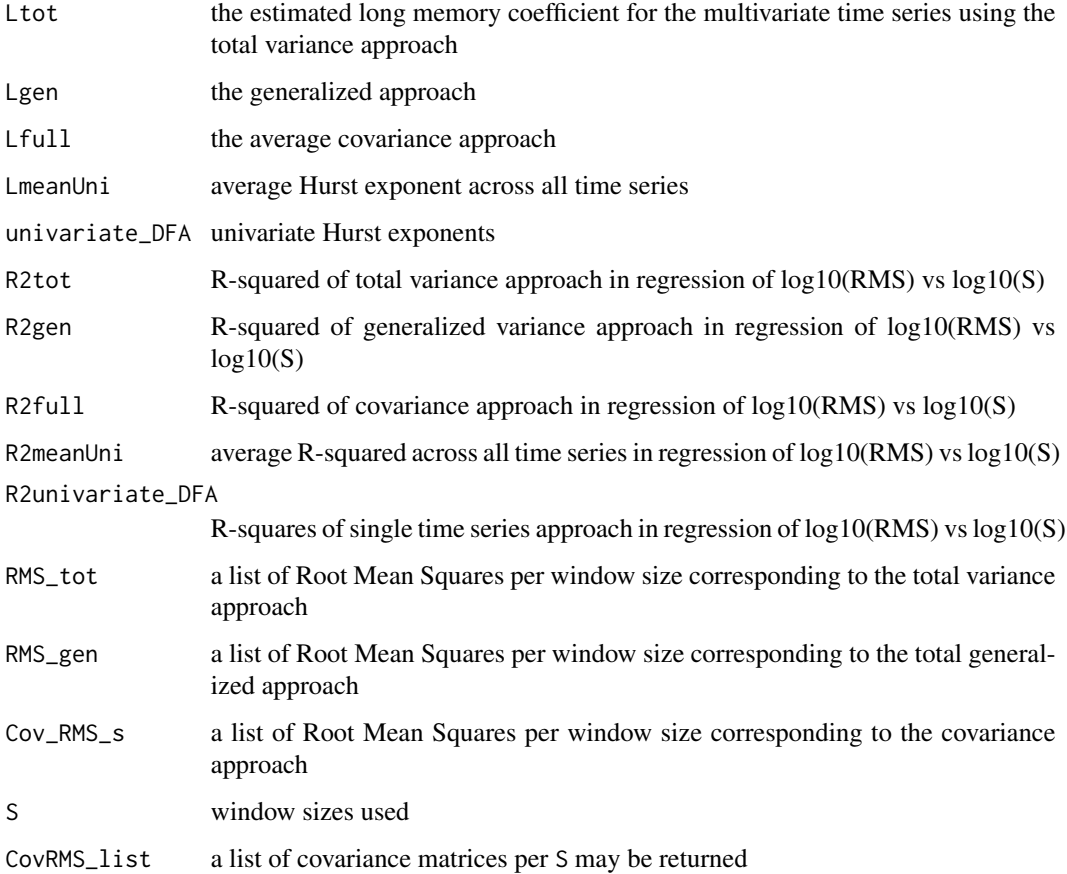

#### References

Peng, C. K., Havlin, S., Stanley, H. E., & Goldberger, A. L. (1995). Quantification of scaling exponents and crossover phenomena in nonstationary heartbeat time-series. Chaos, 5, 82–87. <doi:10.1063/1.166141>

#### Examples

```
Sigma <- matrix(.5, 3, 3); diag(Sigma) <- 1
# generate correlated Gaussian white noise (i.i.d. multivariate normal variables)
X \le - mvtnorm:: rmvnorm(n = 500, sigma = Sigma)
mvDFA(X = X, steps = 5) # steps = 5 is only for demonstration,
                        # use many steps instead, e.g. steps = 50!
```
<span id="page-4-0"></span>

#### Description

print object of class DFA

#### Usage

## S3 method for class 'DFA'  $print(x, \ldots)$ 

#### Arguments

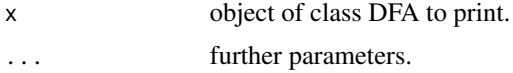

#### Value

Truncates the output printed into the console of objects of class DFA, but does not change object itself.

print.mvDFA *print object of class mvDFA*

#### Description

print object of class mvDFA

#### Usage

## S3 method for class 'mvDFA'  $print(x, \ldots)$ 

#### Arguments

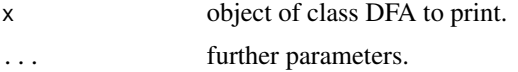

#### Value

Truncates the output printed into the console of objects of class mvDFA, but does not change object itself.

#### Description

Approximation of correlated time series with given "Hurst" exponents. Internally longmemo::simFGN0 or longmemo::simFGN.fft are used which simulate Gaussian series by generating fractional ARIMA(0,h,0) models (with \$h=H-1/2\$, longmemo::FGN0), or fractional Gaussian noise longmemo::FGN.fft. We cautiously note that we use empirical scaling (i.e., the variances are scaled to be 1 in the sample not the population), hence the between sample variance may be underrepresented. We further note that the covariance estimates for correlated time series (not using increments) is unstable.

#### Usage

```
simulate_cMTS(
 N,
 H,
  Sigma,
  simulation_process = "FGN0",
 decomposition = "chol",
  cor_increments = TRUE,
 X0 = rep(0, ncol(Sigma))
)
```
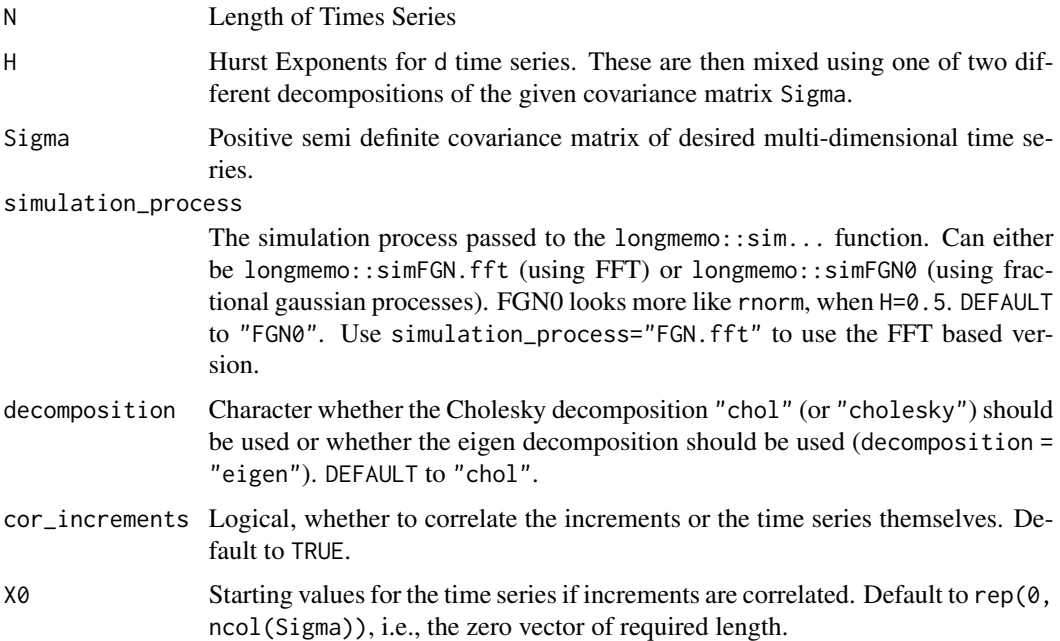

<span id="page-6-0"></span>Returns a multivariate correlated time series with covariance matrix Sigma. The Hurst exponents are only approximating the univariate ones, since they result from mixed time series. Uncorrelated time series keep their univariate Hurst exponents H.

#### Examples

```
Sigma \leq matrix(.5, 3, 3); diag(Sigma) \leq c(1,2,3)
data \le simulate_cMTS(N = 10^5, Sigma = Sigma, H = c(.2, .5, .7),
                      cor_increments = TRUE)
cov(data)
cov(apply(data,2,diff))
```
simulate\_Lorenz\_noise *Simulate the Lorenz System with noise*

#### Description

Simulate the Lorenz System with noise

#### Usage

```
simulate_Lorenz_noise(
 N = 1000,
  delta_t = NULL,tmax = 50,
 X\emptyset = \emptyset,
  Y0 = 1,
  Z0 = 1,
  sdX = NULL,sdY = NULL,
  sdZ = NULL,sdnoiseX,
  sdnoiseY,
  sdnoiseZ,
  s = 10,
  r = 28,
 b = 8/3,
  naive = FALSE,
  return_time = TRUE
)
```
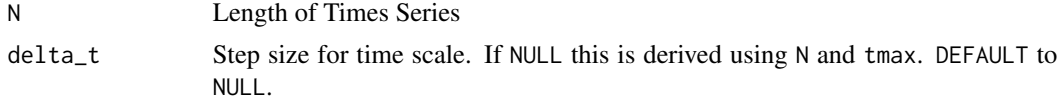

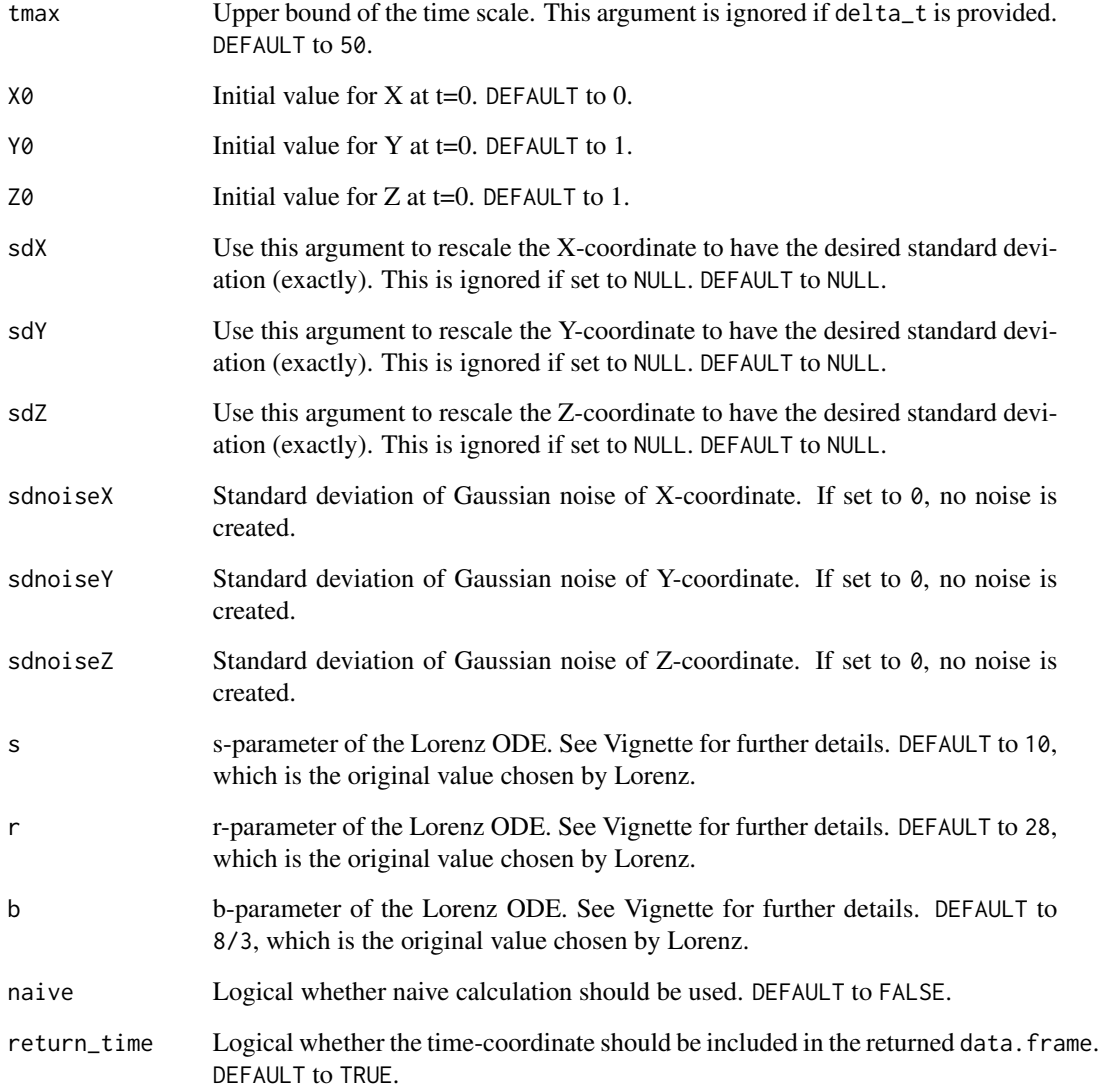

Returns a three dimensional time series as data. frame following the Lorenz system (Lorenz, 1963, <doi:10.1175/1520-0469(1963)020<0130:DNF>2.0.CO;2>).

#### References

Lorenz, E. N. (1963). Deterministic nonperiodic flow. Journal of atmospheric sciences, 20(2), 130-141. <doi:10.1175/1520-0469(1963)020<0130:DNF>2.0.CO;2>

<span id="page-8-0"></span>simulate\_MTS\_mixed\_white\_pink\_brown

*Approximate correlated time series from white, pink and brown noise from independent realization of normal variables*

#### Description

Approximation of correlated time series representing "white", "pink" or "brown" noise from independent realization of normal variates Internally normal variables are simulated using rnorm and then are cumulated for white or brown noise and we use RobPer::TK95 for the generation of pink noise. We cautiously note that we use empirical scaling (i.e., the variances are scaled to be 1 in the sample not the population), hence the between sample variance may be underrepresented. We further note that the covariance estimates for correlated time series (not using increments) is unstable.

#### Usage

```
simulate_MTS_mixed_white_pink_brown(
 N,
  Sigma,
 process = "white",
 decomposition = "chol",
 cor_increments = TRUE,
 X0 = rep(0, ncol(Sigma)))
```
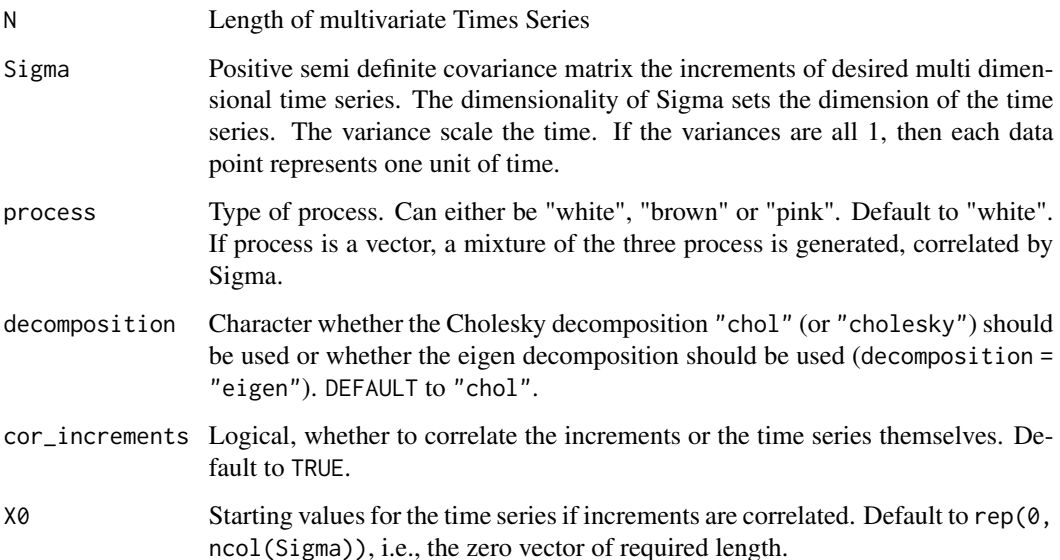

Returns a multivariate correlated time series with covariance matrix 'Sigma'. The Hurst exponents are only approximating the univariate ones, since they result from mixed time series. Here, a mixture of "white", "pink" and "brown" noise can be chosen from. Uncorrelated time series keep their univariate Hurst exponent 'H'.

#### Examples

```
Sigma <- matrix(.5, 3, 3); diag(Sigma) <- c(1,2,3)
data <- simulate_MTS_mixed_white_pink_brown(N = 10^5, Sigma = Sigma,
                                            process = c("white", "pink", "brown"),
                                            cor_increments = FALSE)
cov(data) # unstable covariances
cov(apply(data,2,diff))
```
# <span id="page-10-0"></span>Index

DFA, [2](#page-1-0)

mvDFA, [3](#page-2-0)

print.DFA, [5](#page-4-0) print.mvDFA, [5](#page-4-0)

simulate\_cMTS, [6](#page-5-0) simulate\_Lorenz\_noise, [7](#page-6-0) simulate\_MTS\_mixed\_white\_pink\_brown, [9](#page-8-0)